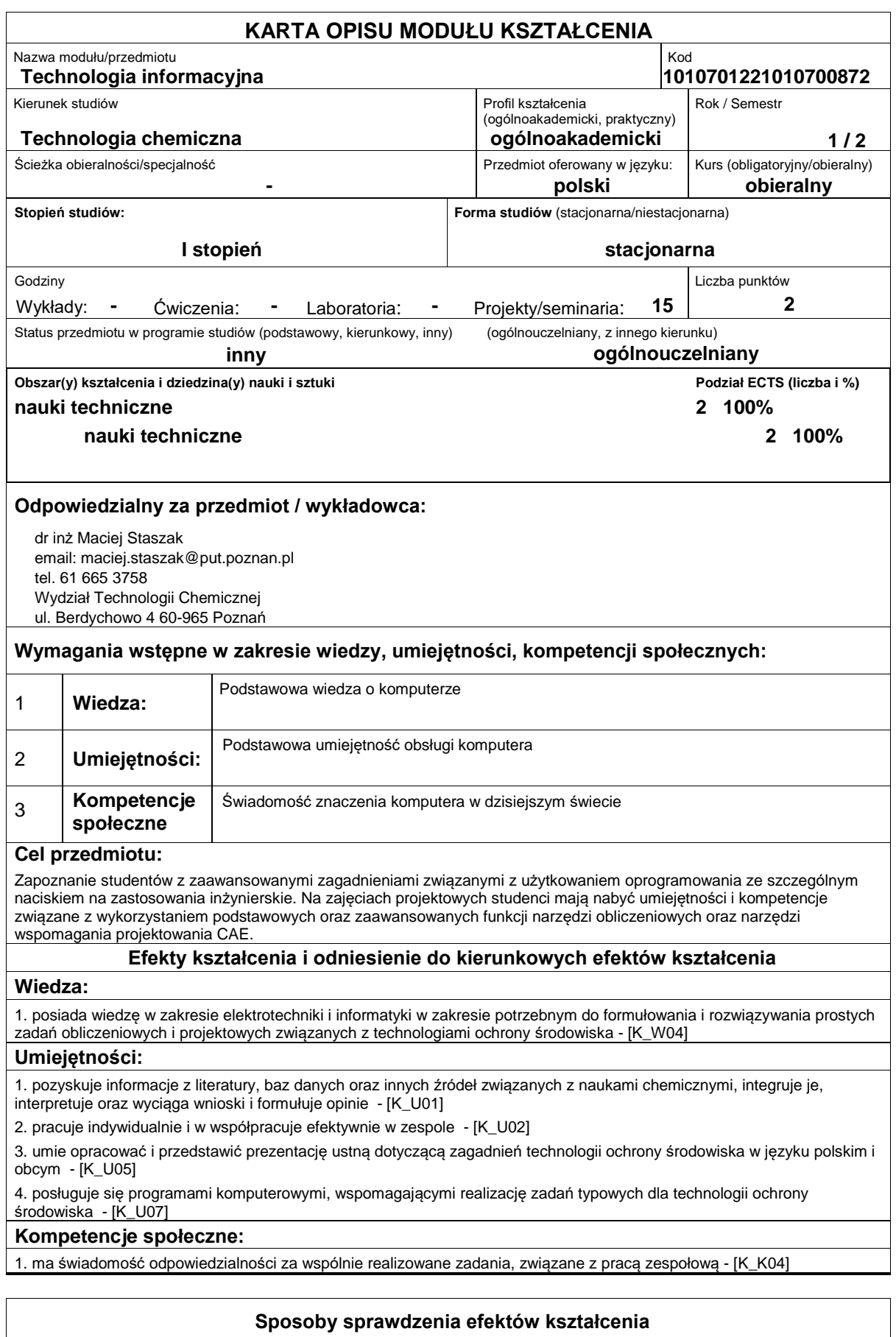

Ocena na podstawie kolokwiów na zajęciach projektowych.

## **Treści programowe**

Opanowanie obsługi narzędzi służących do prowadzenia obliczeń matematycznych oraz statystycznych. Narzędzie: Mathcad i/lub Statistica

Wstęp do programowania obiektowego. Rozszerzanie funkcjonalności programów w środowisku VBA (Visual Basic for Applications) poprzez pisanie makr. Narzędzie: edytor VBA w środowisku odpowiedniego programu ? Microsoft Word, Excel, **CHEMCAD** 

Wstęp do Visual Basic NET. Narzędzie Visual Studio

Wstęp do programowania w technologii COM (Component Object Model).Automatyzacja uciążliwych zadań edycyjnych oraz obliczeniowych poprzez wykorzystanie interfejsów programistycznych w Microsoft Word, Excel oraz Mathcad.

## **Literatura podstawowa:**

1. Visual Basic do Windows.Programowanie zdarzeniowe / Bielecki Jan. WPLJ 1991

2. Microsoft office 2007 PL język VBA i makra: usprawnij działanie najpopularniejszego pakietu biurowego / Paul McFedries, Helion 2008.

3. Podstawy technik informatycznych i komunikacyjnych / Witold Sikorski. Autor: Sikorski, Witold. Wydawnictwo Naukowe PWN: Mikom, 2009.

4. Technologia informacyjna / Jae K. Shim, Joel G. Siegel, Robert Chi ; przeł. [z jęz. ang.] Adam Oracz. Autor: Shim, Jae K., Siegel, Joel G., Chi, Robert., Oracz, Adam . Tł. Dom Wydawniczy ABC, 1999.

5. Technologie informacyjne - przykłady zastosowań: materiały do wykładów / Marek Cieciura. Autor: Cieciura, Marek. Vizja Press & It, 2007.

6. Technologie informatyczne i ich zastosowania / pod red. Aleksandra Jastriebowa. Autor: Jastriebow, Aleksander. Red. Politechnika Radomska im. Kazimierza Pułaskiego: Instytut Technologii Eksploatacji - Państwowy Instytut Badawczy, cop. 2010.

7. Mathcad 12, 11, 2001i, 2001, 2000 w algorytmach / Witold Paleczek. Autor: Paleczek, Witold. Akademicka Oficyna Wydawnicza Exit, 2005.

8. Microsoft Office 2007 PL w biurze i nie tylko / Piotr Wróblewski. Autor: Wróblewski, Piotr (informatyka). "Helion", 2007. 9. Office 2010: praktyczny kurs: PowerPoint 2010, Word 2010, Excel 2010, Access 2010 / Alicja Żarowska-Mazur, Waldemar Węglarz. Autor: Żarowska-Mazur, Alicja., Węglarz, Waldemar. Wydawnictwo Naukowe PWN, 2012.

## **Literatura uzupełniająca:**

1. Mikrospołeczność informacyjna: na przykładzie miasteczka internetowego Akademii Górniczo-Hutniczej w Krakowie / pod red. Lesława H. Habera. Autor: Haber, Lesław Henryk. Red. Uczelniane Wydawnictwa Naukowo-Dydaktyczne AGH, 2001.

2. Problemy społeczeństwa informacyjnego: elementy analizy, ewaluacji i prognozy / Lech W. Zacher (red. nauk.) ; [tł. tekstów aut. zagranicznych wykonali: Jacek F. Mączyński, Agnieszka Pawłowska, Lech W. Zacher]. Wyższa Szkoła Przedsiębiorczości i Zarządzania

3. Społeczeństwo informacyjne: szanse, zagrożenia, wyzwania / Tomasz Goban-Klas, Piotr Sienkiewicz. Autor: Goban-Klas, Tomasz., Sienkiewicz, Piotr. Wydaw. Fundacji Postępu Telekomunikacji, 1999.

## **Bilans nakładu pracy przeciętnego studenta**

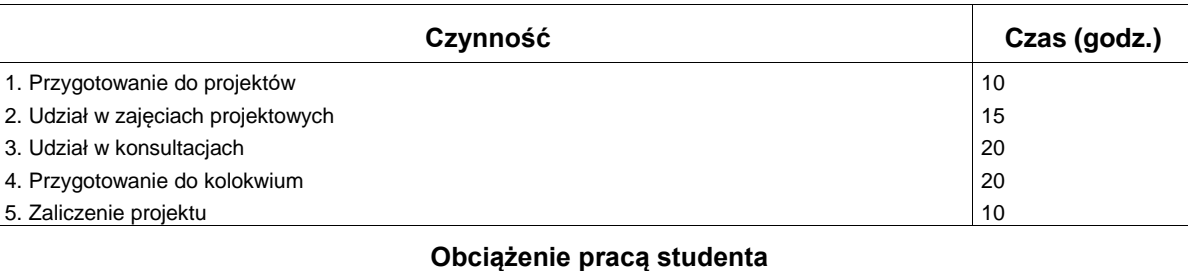

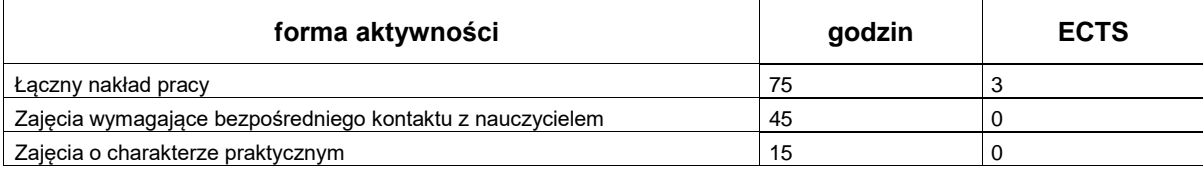